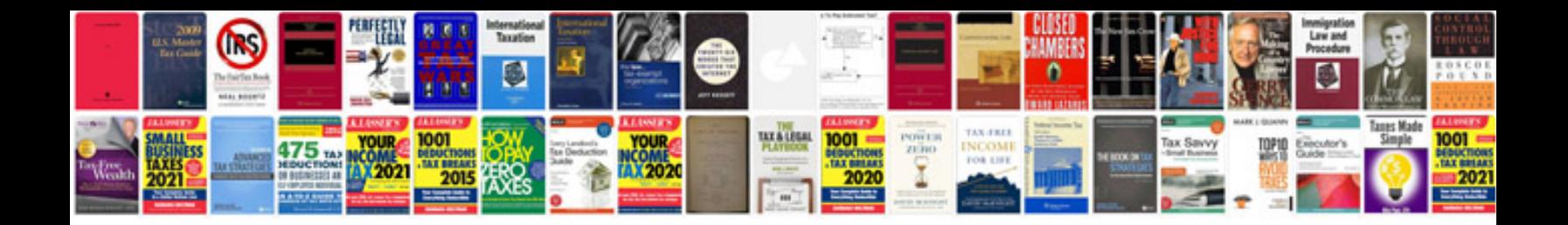

**Polaris service manual download**

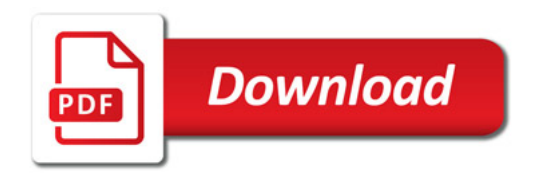

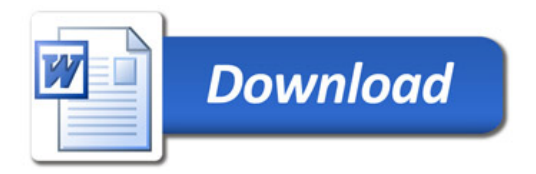